## SAP ABAP table P05T AE AANGIFTE\_OVW\_DISP {Display structure for collective return data (RPLLAEN0)}

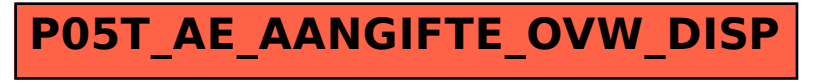